## Plugin Footnote Area

Use this [wiki plugin](https://doc.tiki.org/Wiki-Plugins), introduced in [Tiki3,](https://doc.tiki.org/Tiki3) together with [PluginFootnote](https://doc.tiki.org/PluginFootnote) to create automatically numbered footnotes. See [PluginFootnote](https://doc.tiki.org/PluginFootnote) for information on how to use these plugins together.

## Parameters

Create automatically numbered footnotes (together with PluginFootnote) Introduced in Tiki 3.

[Go to the source code](https://gitlab.com/tikiwiki/tiki/-/blob/master/lib/wiki-plugins/wikiplugin_footnotearea.php)

Preferences required: wikiplugin\_footnotearea, wikiplugin\_footnote

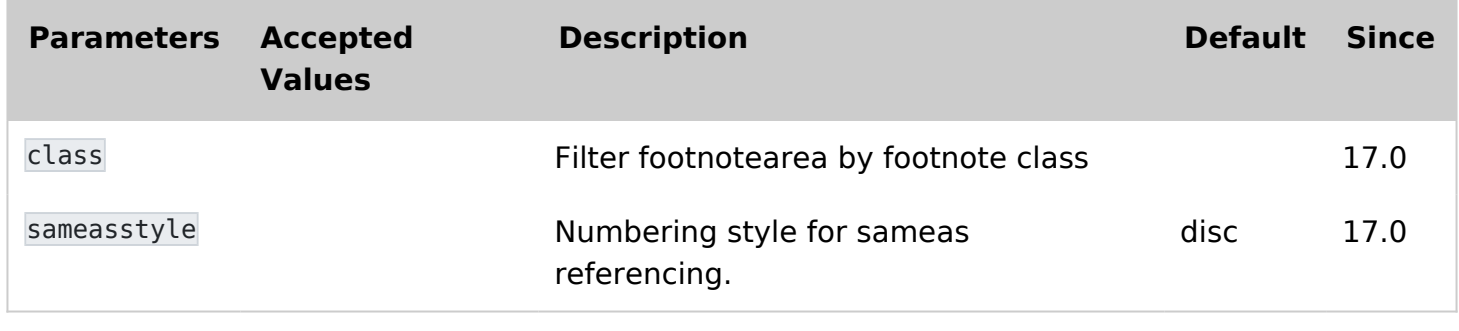

## Examples

{FOOTNOTEAREA() /} {footnotearea class="foo well"}